#### Grand Computer Club, Sun City Grand, Arizona

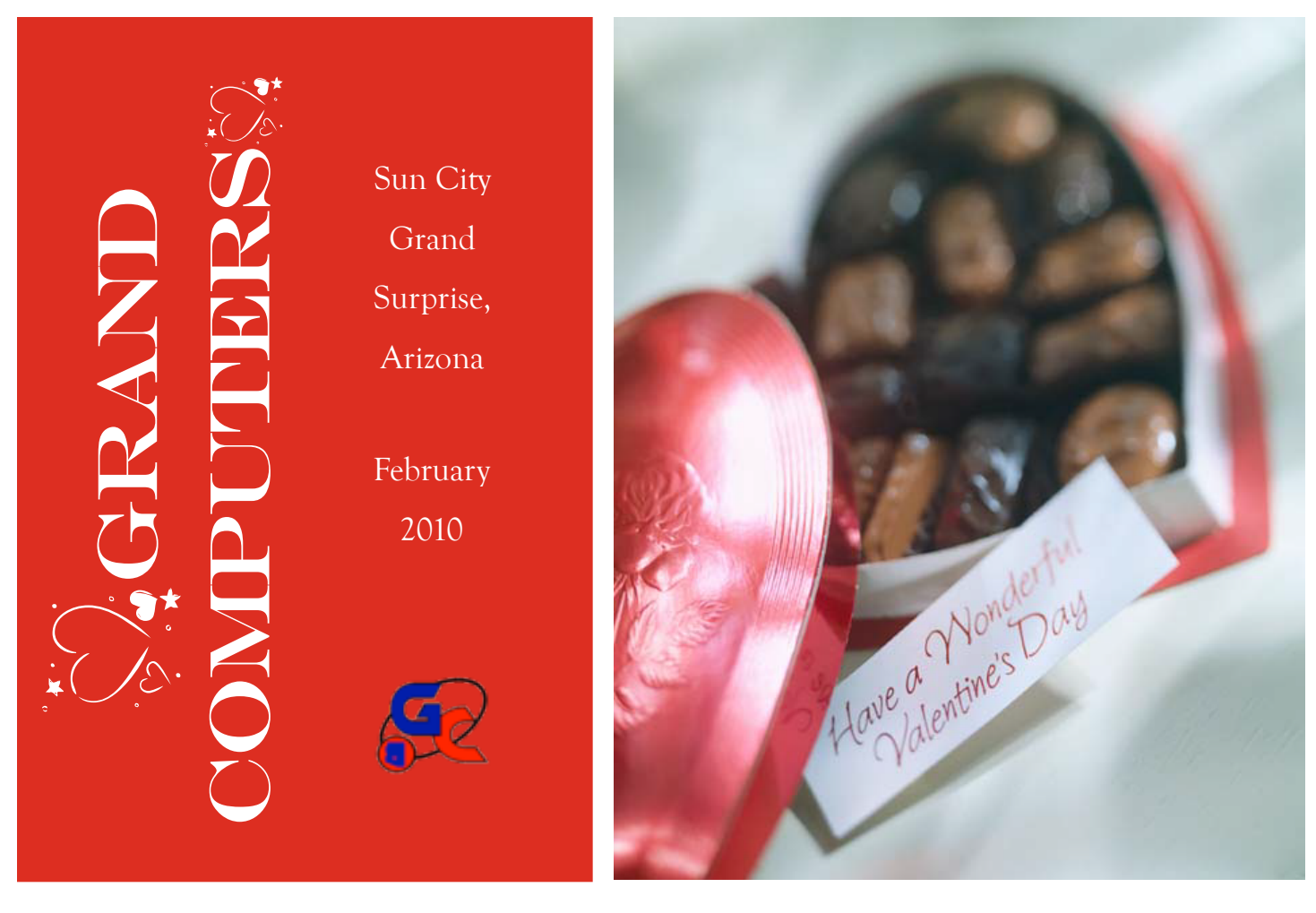

## A Message from President Ray Hockstad

Good day, everyone. And it is a good time for our club. With increasing activities, new classes, and new equipment we are more active then ever and growing faster this year then we have for some time. One of the reasons for this growth is the increasing interest in our monthly "Coffee Chats" that are open not only to Club members but to all Sun City Grand residents with about half of the attendees being non-club members. This month, on the 11<sup>th</sup>, The Chat will focus on "Free Stuff" we can all get off the internet. The Chat will be in the Chaparral Center starting at 8:30 AM. (con't. on p. 2 *Message)*

Grand Computer Club Monthly Meeting Wednesday, February 3rd at 1:00 PM In the GIla Room Topic: Backing Up Your **Computer** by Gene Barlow Acronis Software

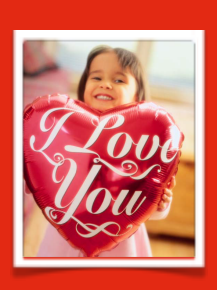

**Update** February 2010

Membership were here last season, you will need to leave a note in the Club room so that I Membership Director, Gretel Coursol, reports that as of Jan. 26, our club has 717 members. Of those, 133 are Mac users. Please be reminded that your CAM number drives your entry to the Club. If you have moved since you can change your number in the system. Login goes like this: Access the Member login tab on our website. Member  $ID = 0000-000$  (your entire CAM number) Password = Jack0000 (first name and first 4 digits). If you wish to set up a free e-mail address, I'll be happy to help you with that. Con-tact me at *[gretel711@cox.net,](mailto:gretel711@cox.net) or 214-7999*

### (con't from p. 1 *Message*)

Other reasons for increased interest in our Club are the new Special Interest Groups, known as SIGs. Any Club member may attend any SIG meeting at any time, one does not have to "join" a SIG, just go to the meeting interesting you. The two newest are the Financial Education SIG and the Graphics SIG. The Financial Ed SIG does not stress the actual investments to make, but rather strategies. They also sponsor special speakers and are bringing back a very successful speaker, who gave a 3 day Stock Trading course, for another course on March 8, 9 and 10.

The Graphic SIG formed to assist members in developing graphic, video, digital picture and web skills has been very busy both as a SIG and in visually promoting Computer Club activities. This month's meeting will focus on iMovie and the making of short videos. It will be held on Feb. 11 at 2:30 in the Chaparral Center.

Another very active SIG is the New Tech SIG which this month is expecting a large crowd as they will be covering the new Windows 7. As their usual meeting place was getting to be to small, the SIG has been reassigned to the Mesquite Room in Sonoran Plaza. Check on the web site, [www.grandcomputers.org,](http://www.grandcomputers.org) for further info.

Microsoft has just opened the first Microsoft Store in the country in Scottsdale. They are inviting groups over for special tours and presentations. Our Club is organizing a group visit to the store sometime in the near future and if you are interested in going contact Joe Parla at [NewTech@grandcomputers.org](mailto:NewTech@grandcomputers.org) or at the General Meeting this week give him your name.

(con't top of next column *Message* )

### (con't *Message*)

Speaking of the General Meeting, it is held the 1st Wed. of each month at the Cimarron Plaza, so it will be held this Wed., Feb. 3, at 1:00. The speaker will be Gene Barlow, who will be describing for us the best way to backup your computer. Making regular backups of your computer's hard drive is the most important thing you should be doing to protect and maintain your computer. Gene is very knowledgeable on the many backup approaches available to PC Users today. DON"T MISS THIS MEETING!

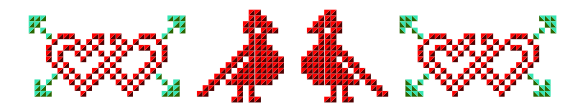

New Meeting Site for Compose Yourself SIG

Last month there seemed to be confusion over where Compose Yourself SIG was meeting. The group had been meeting in the Palo Verde room of the Sonoran Plaza. The new location is the Agua Fria room in the Cimarron Center. If you are unfamiliar with the location of rooms in Cimarron you will find a map showing that information on p. 74 of the Sun City Grand 2008 Resident Handbook and Phone Directory.

The next Coffee Chat will be held February 11th from 8:30-10:00 in the Hopi room. All Sun City Grand residents are welcome. The topic: Learn about some of the best free stuff on the internet that you can download or use in real time. Learn how to find safe sites, download programs in simple, easy steps, and see demos of some of the newest sites. Share your favorite free program/site with your neighbors here at Grand. Coffee and rolls will be served.

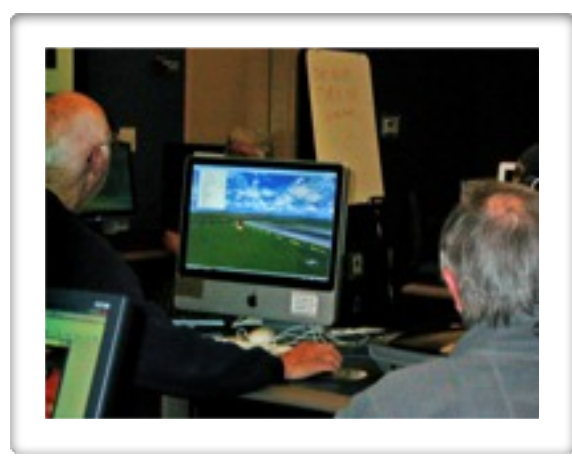

Jack Gossett demonstrates Real Flight software

## Take Filght

The club has purchased Real Flight Simulator software and it has been installed on two of the computers in the open use room. This is not a game, but a program designed to train those whose hobby is to fly the miniature airplanes using a ground control. There are several areas in the valley where hobbyists can go to fly their planes, and shows where enthusiasts can go to see air shows, including one that will be held at the University of Phoenix Stadium in Glendale.

On January 26th there was a demonstration of the simulator. It was attended by 10 men and 3 women.

The control for Real Flight Simulator needs to be checked out at the monitor's desk. You will not be asked to leave your shoe as security (as my high school Algebra teacher did if one borrowed a pencil from her desk), but you *will* be asked to leave your CAM card with the monitor. When you return the control, the monitor will return your CAM card to you.

Come to the clubroom and practice flying your plane. Who knows, you may become as adept as Captain Sullenberger!

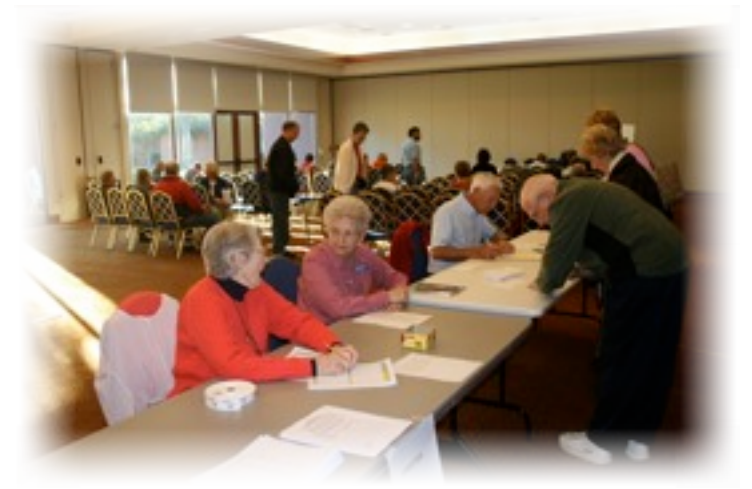

# Registration

Registration for second semester classes at the Club room went well, and was over in an hour and a half. This is in great part due to members feeling more comfortable registering online. While change is never easy, you can no doubt see advantages in being able to shuffle in your slippers and robe to the kitchen, grab yourself a cup of coffee, and head to your computer to register - no standing in line, no waiting for your number to be called, moving to the computer classroom only to wait some more. Another plus for online registration is that you can register for a class right up to the day of the class.

Those who attended one of the free 1/2 hour seminars on Thursday, January 7, and Friday, January 8 learned how to:

- 1.) renew club membership
- 2.) how to register for class(es)
- 3.) how to pay for anything through PayPal, the secure method of paying for products and services purchased online

no doubt feel more comfortable using these online procedures. If, however you need (Con't p. 2)

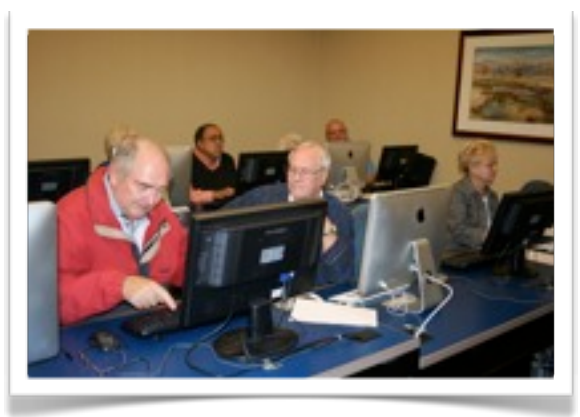

(Registration con't)

assistance in registering, don't hesitate to ask. You can go to the computer room and get help. Some monitors are willing to assist, or if not have a number to call which will bring one of the board members in.

Many classes are full, but others still have seats available. You can check class standings at [www.grandcomputers.org >](http://www.grandcomputers.org) Education > Class Schedule. The numbers you see on the right are automatically updated, and show the current number of seats left in each class.

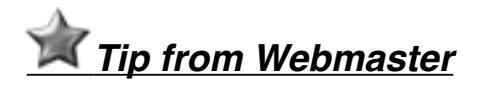

Every student can view their personal class schedule. Log in and click on the "View your class schedule" link. Always up to date, new classes are added and past classes removed automatically.

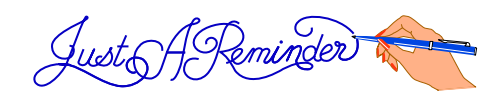

Feb. 3 - Grand Computers General Meeting Feb. 11 - Coffee Chat 8:30 AM Feb. 14 - Valentine's Day (I would not forget this) Feb. 15 - President's Day

The Volunteer Dinner will be held Friday, March 12th. Volunteers, please mark your calendar, and hold this date open. Joe Scanlon

## **Items for Sale**

#### **OFFICE HOME AND STUDENT 2007**

Includes: **Word 2007** Excel 2007 Power Point 2007 OneNot 2007 \$40 (Purchased from Costco for \$128)

#### **ADOBE PHOTOSHOP ELEMBENTS 7**

Edit with Extraordinary results Make unique Photo Creations Share on the web Includes Scrapbooking training software \$30 (Purchased from Costco for \$80)

#### **SANDISK ULTRA 32GB USB BACKUP**

\$35 (Purchased from Amazon for \$65. Taken out of package, but never used)

#### **LAPTOP COOLING STAND**

\$20 (Purchased from Best Buy for \$45. Only used a couple of times)

Respond directly to:

Jan Nolan 623-214-7166 [jan.nolan1@gmail.com](mailto:jan.nolan1@gmail.com)

\*Grand Computers is not responsible for any listed claims. The seller assumes all responsibility. \* Only active GCC members may lst For Sale items in the Newsletter.

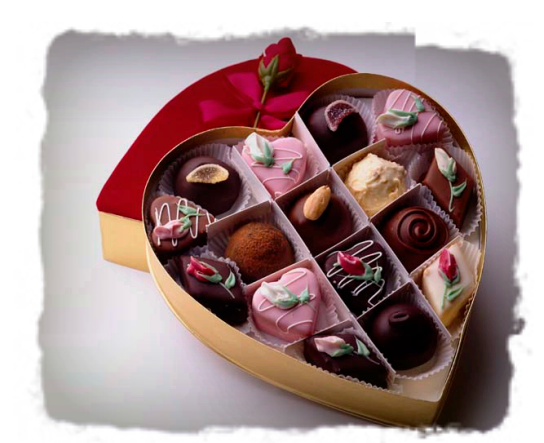

# Bits and Pieces:

# Raindrops Keep Fallin' on My H<sup>o</sup>ad

We were all aware of the coming rains recently. We just were not aware that the rain would fall in the computer room, but it did! There was a leak in the roof, which allowed rain to come through to the ceiling in the classroom.

The CAM housekeeping supervisor, Lucky, brought over the containers to catch the drops and he and club members removed any other tiles that they feared might get wet and fall. Jeff, the Tech Director, checked out the equipment that the tile fell on and found it to be OK. After a preliminary picking up, and assurance by CAM that it was safe to proceed, classes were all continued without further incidents. CAM is also to be sure that the leak in the roof is fixed.

Thankfully, there was no injury to members, nor to computers.

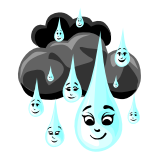

# Tips for Techies\*

This is a tip for Mac users that I couldn't live without (well, I could, but life would be more difficult): When the spellchecker puts a red line under a misspelled word in your document, place your cursor on the misspelled word, hold down the Control key, and click. A list of possible correct spellings will appear. Click the word you want, and it replaces your misspelled word. You also (con't. next column *Tips*)

## Record Attendance

Attendance at last month's General Meeting was astounding! The chairs filled up quickly, and two more rows had to be added. Another thing I noticed was that most people stayed

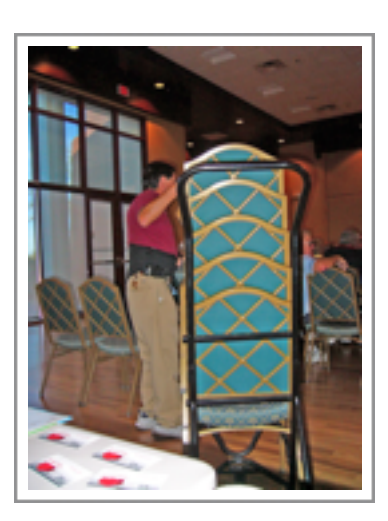

through the entire program. One thing that caused both of these things to happen is that the Board has cut the time of the business part of the meeting in hopes getting people out earlier.

The speaker for Wednesday's meeting will be Gene Barlow, who will be talking about backing up our computers, always an important topic. Let's fill those seats again!

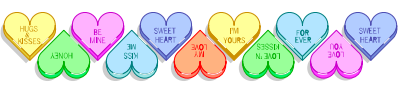

### (con't *Tips*)

have a choice of ignoring the error, or telling your dictionary to learn the correct spelling.

In Microsoft Word 2007, misspelled words are underlined with in red squiggle. Place the cursor over the word and right click to get suggested spellings, ignore, or add to dictionary.

Spell check options can be changed by leftclicking the Office Button in the upper-left; then select "word options" in the lower right of the menu; then select "proofing" in the left panel of the word options window.

\* In this instance Techies refers to all Computer users

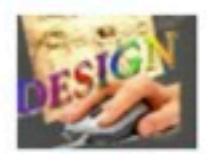

**Graphics SIG** Provides club members a forum for graphical software developments

Meetings: 2nd Thursday of every month Time: 2:30 - 4:00 PM February 11 Topic: Zena Mitchell, Graphic Artist, will demo Photoshop project Place: Hopi Room, Chaparral Center Contact: Rita Skarbek, 748-8992 Graphics@grandcomputers.org

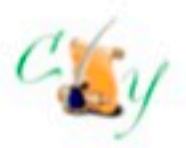

**Compose Yourself SIG** Provides club members a forum for writing about their family

Meetings: Third Monday of every month (Nov-May) Time: 1:00 - 3:00 PM February 15 **Topic: Memoir Writing** 

Place: Agua Fria Room, Cimarron Center Contact: Robert Heskin 975-4035 CY@grandcomputers.org

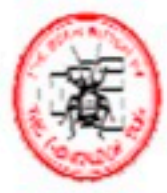

**Genealogy SIG** Provides club members a forum for genealogy the research of family history

Meetings: First Thursday of every month (Oct-May)

Time: 3:30 - 5:00 PM February 4th **Topic: Heritage Quest Data Access** Alex Von Rappard

Place: Computer Club Classroom. **Chaparral Center** Contact: Leon Chapman, 398-8900 Genealogy@grandcomputers.org

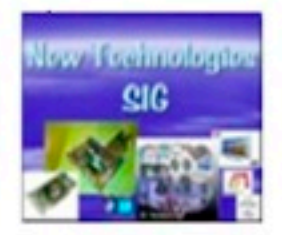

**New Technologies SIG** Provides club members a forum and experiences using the latest technologies

Meetings: Third Wednesday of every month (Oct-May, except November) Time: 4:00 - 6:00 PM February 17 Topic: Windows 7

> Place: Mesquite Room Sonoran Plaza Contact: Joe Parla NewTech@grandcomputers.org

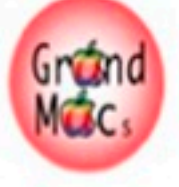

**GRAND MAC SIG** Provides club members a forum for Mac users and classes on the MAC computer

Meetings: Third Monday of every month (Oct-Apr)

Time: 4:30 PM February 15 **Topic: Cures for Mac Problems** Place: Pima Room, Chaparral Center Contact: Joyce Kloncz 215-2397

Mac@grandcomputers.org

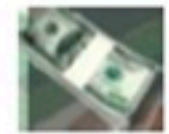

**Financial Education SIG** Provides club members a forum for investment education

Meetings: 2nd Friday of every month Time: 1:00 PM February 12

Topic: Focus 2010 by Wells Fargo

Place: Hopi Room, Chaparral Center Contact: David Korts, 217-2065 Investments@grandcomputers.org

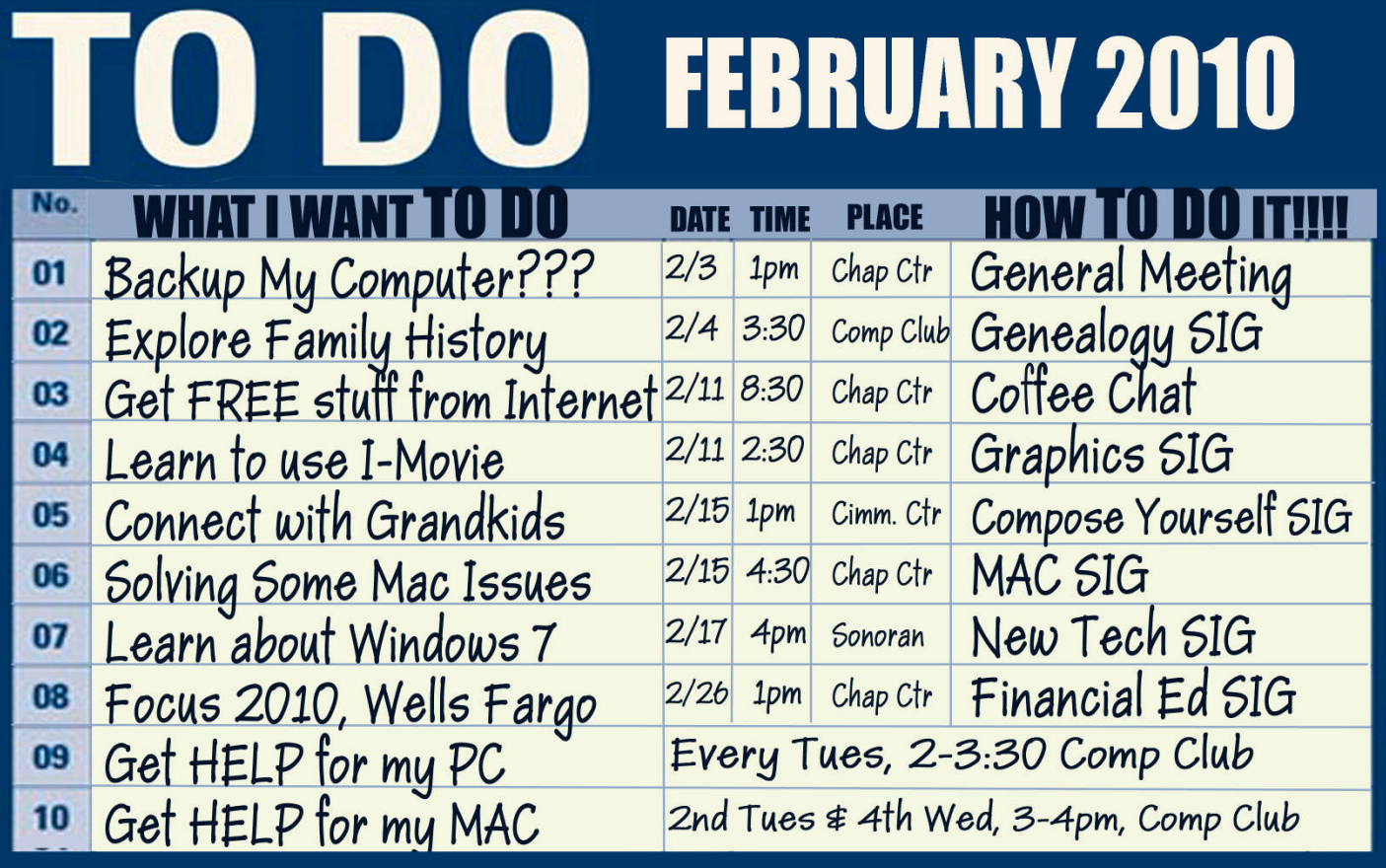

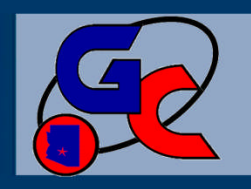

for more information: 623-54 **r www.gran** deomput h H li Ol 14 LISTS ARE AVAILABLE ON WEB SITE C.

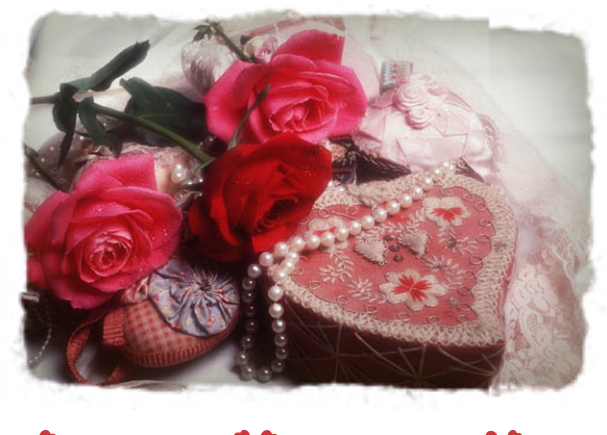

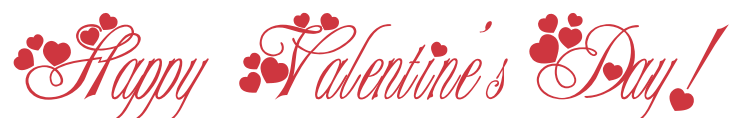